1 適用基準  $\overline{11}$   $\overline{11}$   $\overline{12}$   $\overline{13}$   $\overline{14}$   $\overline{15}$   $\overline{16}$   $\overline{17}$   $\overline{18}$   $\overline{18}$   $\overline{19}$   $\overline{18}$   $\overline{19}$   $\overline{18}$   $\overline{19}$   $\overline{18}$   $\overline{19}$   $\overline{19}$   $\overline{18}$   $\overline{19}$   $\overline{19}$   $\overline{19}$ 

 $\overline{2}$  $3$ 

 $\overline{OCF}$  SXF CAD CAD  $\mathsf{CAD}$  $SXF$   $CAD$  $SXF$ 

 $\mathsf{R}\mathsf{R}\mathsf{R}\mathsf{R}$ 

cD-R  $\Box$ 

 $a \t\t b$ 

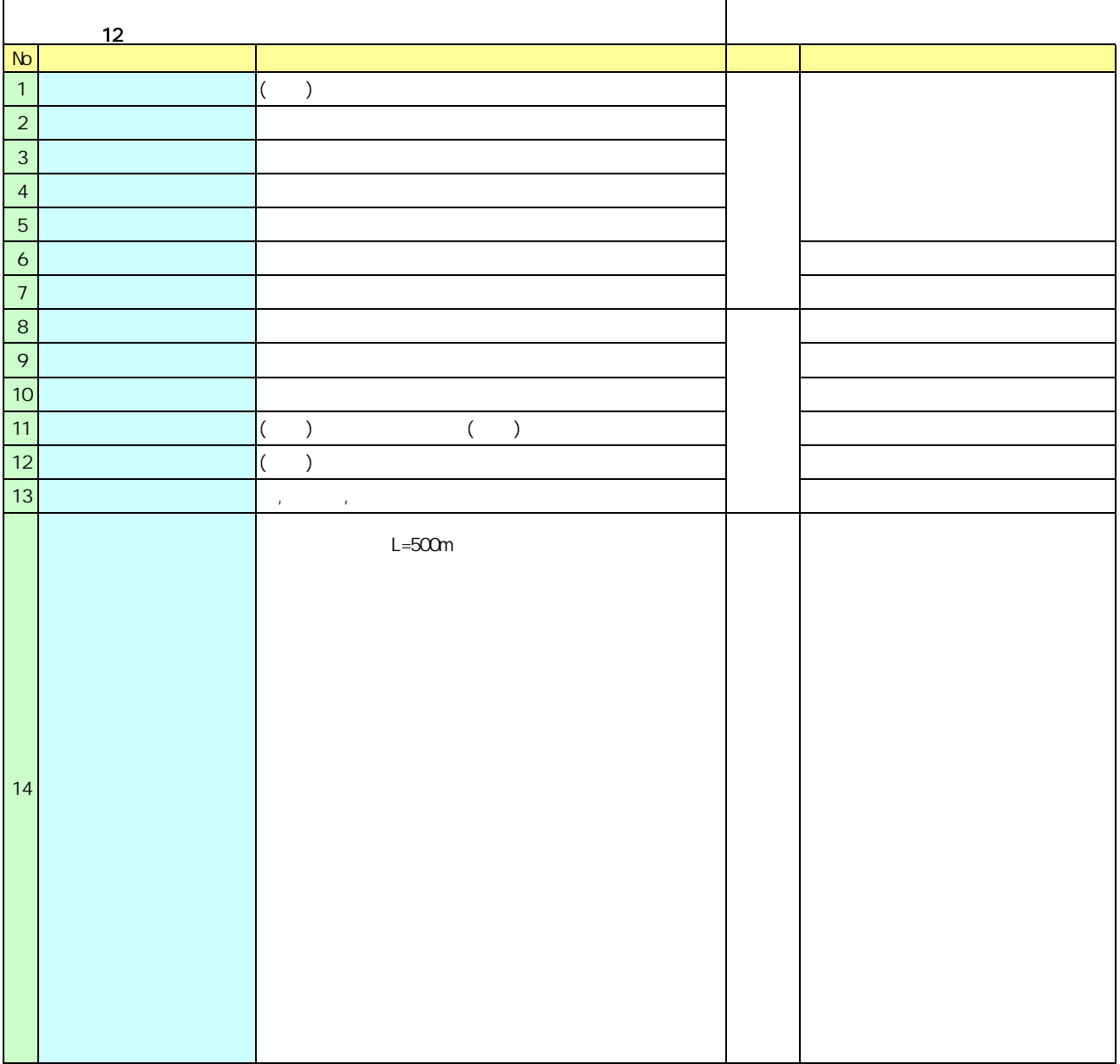

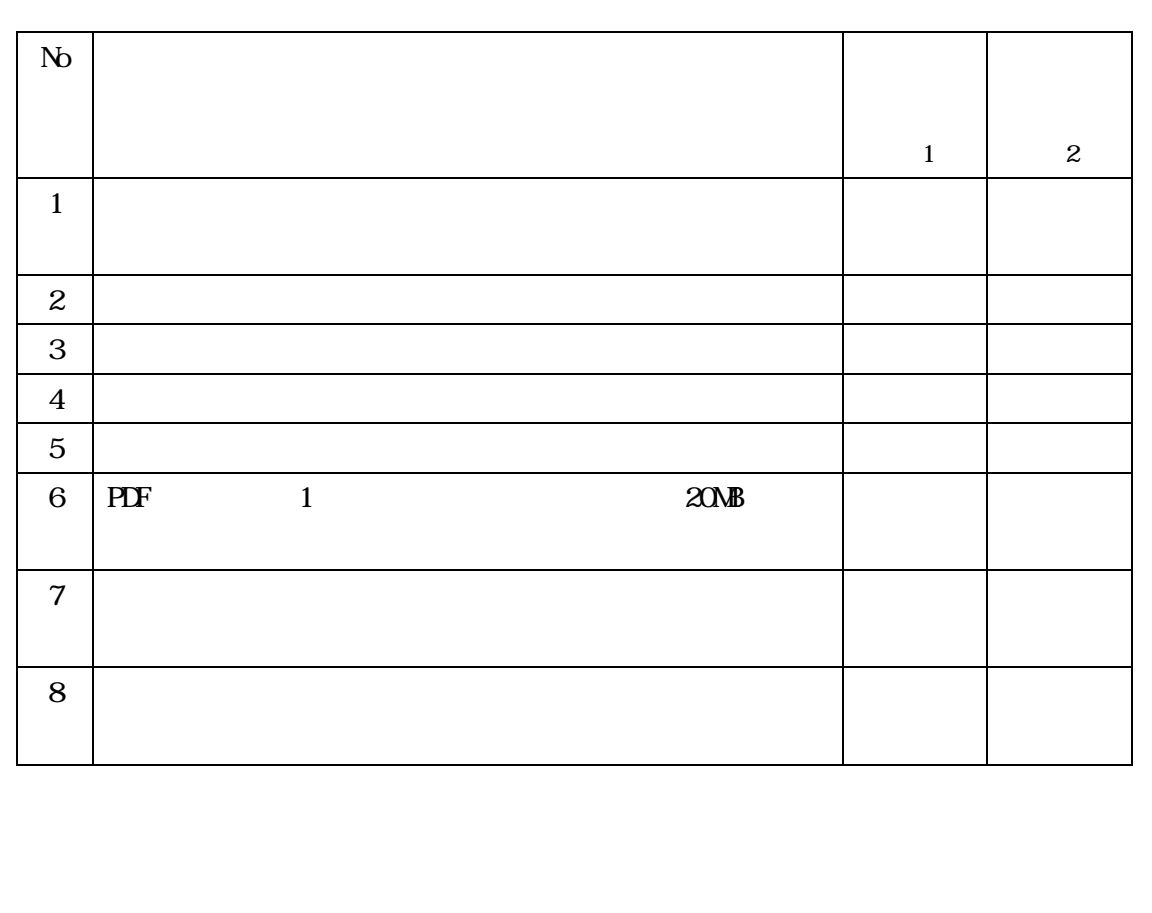

 $1$ 

年 月 日

 $\sim$  2